## **Utility Function: PatternReplace()**

Posted At : December 14, 2008 5:30 AM | Posted By : Jon Hartmann Related Categories: Utility Function

Ok, so this one is neat. It takes a pattern and a string, extracts the groups, and then injects the groups into a replacement string based on group numbers. The notation "\$x" is used to indicate replacement position, where x is the group number you want to use. The neat thing is that position 0 always corresponds to the whole original string.

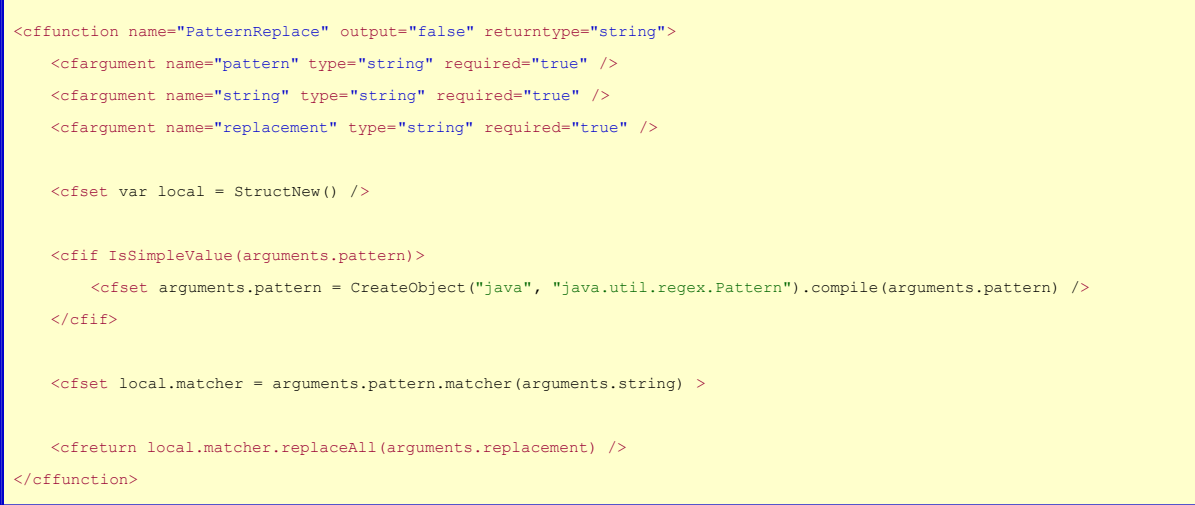

## Example:

<!--- This results in "google dog" ---> <cfset x = PatternReplace("d(o)(g)", "dog", "\$2\$1\$1\$2le \$0") />